SAP ABAP table RVEDSB\_DAT\_RPT\_ITEM {Self-Billing Reference Report Items}

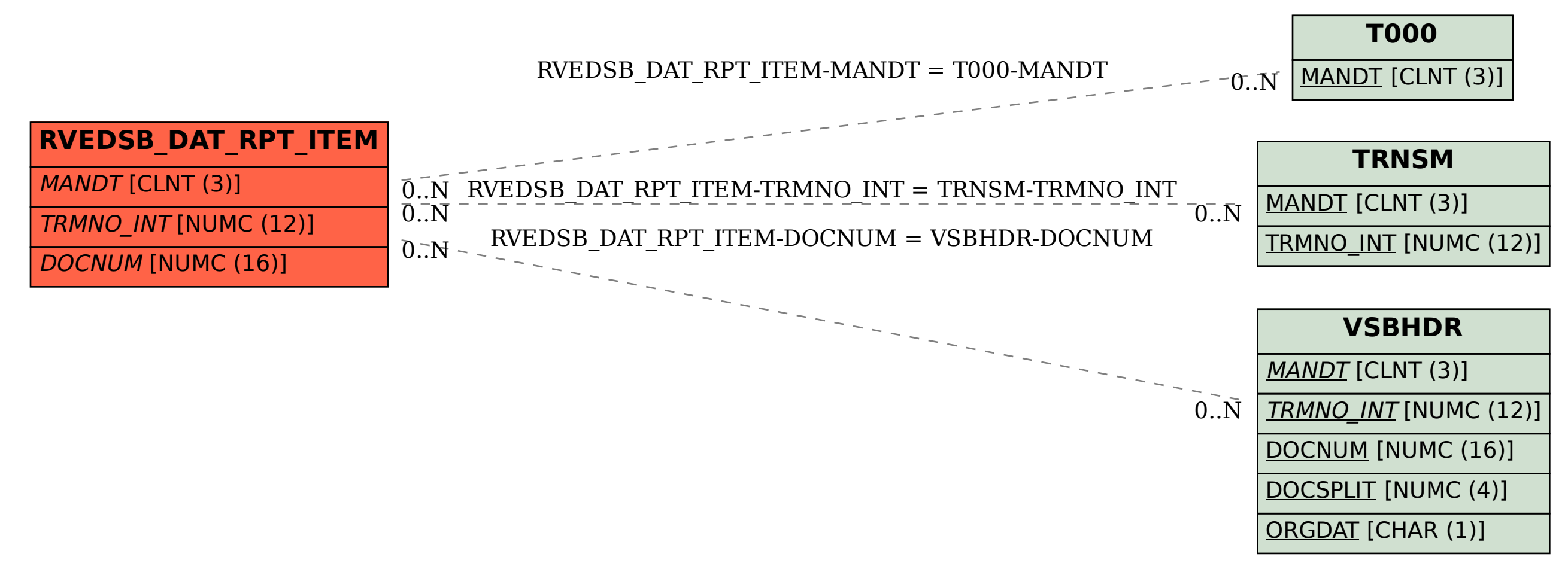